**3DP Bench крякнутая версия Free License Key Скачать [Mac/Win]**

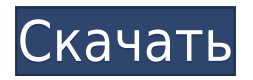

**3DP Bench Crack Free Download (April-2022)**

✔ Измерьте время загрузки компьютера и перезагрузите его. П Оцените свой процессор [ Анализ производительности вашего компьютера □ Делайте снимки □ Конвертируйте снимки в форматы файлов JPG, PNG и TIF. 3DP Bench это портативное программное обеспечение, предназначенное для измерения времени загрузки и перезагрузки, а также для сравнения ваших собственных результатов с

другими пользователями. 3DP Bench был разработан специально для загрузки и перезагрузки вашего ПК. Достаточно установить его на свой компьютер, чтобы эффективно их измерять. После установки 3DP Bench в вашей системе вы можете начать делать скриншоты того, что делает ваш компьютер при запуске. 3DP Bench измеряет время загрузки вашего компьютера, а также время, которое требуется вашему компьютеру для включения после приостановки. Кроме того, он позволяет вам оценивать скорость вашего процессора с помощью многоядерного расчета числа пи. 3DP Bench измеряет каждую из вышеупомянутых вещей на исходном системном мониторе, чтобы показать вам, что измерил 3DP Bench. Список

других сведений о вашей системе отображается в главном окне. Утилита не оставляет никаких следов или структурных изменений в вашем реестре Windows. Его можно переместить на любой USBнакопитель или другое устройство, поэтому вы можете взять его с собой, когда вам нужно быстро протестировать свою систему. 3DP Bench позволяет делать скриншоты с помощью этого инструмента и сохранять их на ПК. Если вы решите установить имя файла и другое место сохранения, отличное от каталога по умолчанию, к снимкам экрана будет добавлено имя, чтобы вы могли легко идентифицировать их позже. Инструмент имеет возможность экспортировать свои снимки в форматы файлов JPG, TIF и PNG. Как

установить 3DP Bench: 3DP Bench это легкое программное обеспечение для Windows, созданное для измерения времени загрузки вашего ПК. Функции: ∏ Измерьте время загрузки компьютера и перезагрузите его. <sup>О</sup> Сравните скорость вашего процессора [] Делайте скриншоты [] Анализ производительности вашей системы  $\Box$ Экспортируйте скриншоты в файлы форматов JPG, PNG и TIF. 3DP Bench работает на всех операционных системах Windows Vista, 7, 8 и 8.1. Системные Требования: Процессор 1 ГГц или быстрее  $\Box$  500 МБ места на диске  $\Box$  1 ГБ оперативной памяти [ Поддержка 3D-графики <sup>[]</sup> USB-накопитель на 500 МБ. <sub>П</sub> USB-клавиатура и мышь // Vlf5FbiBKZtL

**3DP Bench Crack Serial Number Full Torrent Free Download PC/Windows [Latest-2022]**

3DP Bench Free Download - Небольшая, но мощная и гибкая утилита для проверки производительности вашего компьютера! Функции: \* Измерьте время загрузки и/или время перезагрузки \* Проверьте результаты теста производительности процессора \* Сохранение скриншотов в файл \* Экспорт результатов в CSV \* Экспорт результатов в XML \* Экспорт результатов в JSON \* Экспорт результатов в HEX \* Экспорт результатов в YAML \* Экспорт результатов в JSON с заголовками \* Экспорт результатов в формат JSON \* Экспорт результатов в YAML \* Экспорт результатов в формат YAML \* Экспорт результатов в CSV \* Экспорт

результатов в формат CSV \* Экспорт результатов в HEX \* Экспорт результатов в формат HEX \* Экспорт результатов в YAML \* Экспорт результатов в формат YAML \* Экспорт результатов в XML \* Экспорт результатов в формат XML \* Экспорт результатов в JSON \* Экспорт результатов в формат JSON с заголовками \* Экспорт результатов в формат JSON с заголовками в первой строке CSV \* Экспорт результатов в формат JSON с заголовками в первой строке XML \* Экспорт результатов в формат JSON с заголовками в первой строке YAML \* Экспорт результатов в формат JSON с заголовками в первой строке HEX \* Экспорт результатов в формат JSON с заголовками в первой строке CSV \* Экспорт результатов в HEX с заголовками в первой строке

CSV \* Экспорт результатов в формат HEX с заголовками в первой строке XML \* Экспорт результатов в формат HEX с заголовками в первой строке YAML \* Экспорт результатов в YAML с заголовками в первой строке CSV \* Экспорт результатов в YAML с заголовками в первой строке XML \* Экспорт результатов в XML с заголовками в первой строке CSV \* Экспорт результатов в XML с заголовками в первой строке YAML \* Экспорт результатов в YAML с заголовками в первой строке HEX \* Экспорт результатов в YAML с заголовками в первой строке CSV \* Экспорт результатов в формат Txt \* Экспорт результатов в формат Txt с заголовками в первой строке CSV \* Экспорт результатов в формат Txt с заголовками в первой строке YAML \*

## Экспорт результатов в формат Txt с заголовками в первый 1eaed4ebc0

3DP Bench — это легкое приложение для Windows, созданное специально для того, чтобы помочь вам измерить время загрузки и перезагрузки, а также проверить систему онлайнрейтинга для сравнения ваших результатов с другими пользователями. Преимущества портативности Поскольку это портативная программа, важно отметить, что она не оставляет следов в реестре Windows. Вы можете скопировать его на любой USBнакопитель или другое устройство и взять его с собой, когда вам нужно быстро выполнить различные системные измерения, не выполняя шаги по установке. Упрощенный интерфейс 3DP Bench отличается

чистым и минималистичным макетом, который предлагает лишь несколько настроек конфигурации, с которыми можно повозиться. В пользовательский интерфейс встроены две основные кнопки, предназначенные для расчета времени загрузки и перезагрузки. Базовая функциональность 3DP Bench дает вам возможность выполнить операцию измерения времени загрузки, перезагрузив компьютер. Более того, вы можете протестировать свой процессор с помощью многоядерного расчета числа пи. Дополнительно программа позволяет делать скриншоты с основной панели утилиты и сохранять их на компьютер, при условии, что вы указали имя файла и каталог для сохранения. По умолчанию инструмент экспортирует

снимки в формат файла JPG. Поскольку для работы с этим небольшим приложением не требуется больших знаний компьютера, даже менее опытные пользователи могут освоить утилиту с минимальными усилиями. Во время нашего тестирования мы заметили, что 3DP Bench довольно быстро выполняет задачу, но не совсем дружит с системными ресурсами, поэтому общая производительность компьютера может снижаться. Нижняя линия Подводя итог, 3DP Bench предлагает простое, но эффективное программное решение, помогающее измерять время загрузки и перезагрузки, а также делать снимки для анализа производительности вашей системы в разные периоды времени. Всего

памяти: 9629 МемБесплатно: 8066 Буферы: 0 Кэшировано: 2068 SwapCached: 0 Активный: 4476 Неактивный: 0 Преданный идее: 0 Общий: 10680 Дамп /proc/meminfo:

========================

================ Память:

18128928k/19184816k доступно (8822k памяти ядра, 627648k зарезервировано, 2948k кэш данных, 227168k баф/кэш) kmem: 0k/18128928k доступно

**What's New in the 3DP Bench?**

?∏Создан специально для измерения времени загрузки и перезагрузки. ?∏Позволяет сохранить скриншот с основной панелью. ?∏Простой в

использовании и не требует особых знаний компьютера. ? Имеет чистый и минималистичный интерфейс.

?<sub>[]</sub>Работает на Windows XP SP2 и более поздних версиях. ??Вы можете узнать больше о 3DP Bench по

предоставленной ссылке.

⭐️Обязательно подписывайтесь на наш канал  $\Box$  2:01 Оригинальная загрузочная таблица Speedmatters!!! Оригинальная загрузочная таблица Speedmatters!!! Оригинальная загрузочная таблица Speedmatters!!! Таблица загрузки SpeedMatters: SpeedMatters — это компания, которая наиболее известна своими самыми лучшими и профессиональными диаграммами ANSI для определения FPS, DPS, WPS, VPS, CPU, Ram и многого другого. Эти диаграммы были сделаны некоторое

время назад и могут быть лучшими с точки зрения точности и последовательности для одной из самых продолжительных диаграмм. В основном они предназначены для определения наилучшего из вашего текущего игрового процесса, включая игровые мыши, игровые гарнитуры, игровые поверхности, блоки питания, процессорные кулеры и многое другое. Подпишитесь на канал Speedmatters: Оставаться в курсе: Следите за нами на Twitch: Где загорается бизнесBurning Brightest Основанная Гомеро Сервантесом, опытным геймдевом и гру... Изменение параметров загрузки в Maxtor OneTouch SSD Параметры загрузки на твердотельном накопителе MaxtorOneTouchSolid State Drive довольно просты, однако

они позволяют настраивать определенные аспекты операционной системы в соответствии с вашими требованиями. Первое, что вы можете настроить, — это загрузочный том MaxtorOneTouch SSD по умолчанию. Здесь хранится операционная система, которую можно заменить или изменить. Затем вы можете настроить параметры по умолчанию при включении питания. Здесь вы определяете определенные настройки, которые будут отличаться при включении питания. Затем вы можете настроить параметры включения по умолчанию для разных операционных систем. Затем вы можете настроить параметры включения по умолчанию для выбранной операционной системы.

Минимум: ОС: Windows XP, Vista или Windows 7; Процессор: двухъядерный или четырехъядерный с тактовой частотой 2 ГГц или выше; ОЗУ: 1 ГБ; Место на жестком диске: 20 ГБ; Видеокарта: с поддержкой OpenGL 2.0; DirectX®: версия 9.0; Сеть: широкополосное подключение к Интернету Рекомендуемые: ОС: Windows 7 или Windows 10; Процессор: четырехъядерный Intel i5 или аналогичный AMD; ОЗУ: 2 ГБ; Место на жестком диске